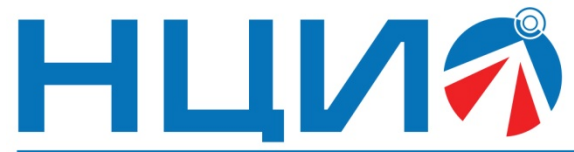

107045, Россия, Москва, ул. Сретенка, д. 24/2, стр. 1, Тел: +7(495)114-56-28, www.ncio.ru, E-mail: info@ncio.ru

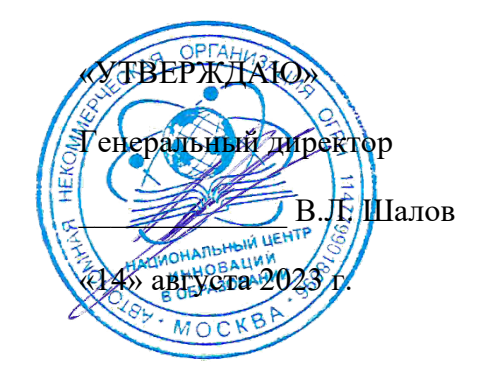

АВТОНОМНАЯ НЕКОММЕРЧЕСКАЯ ОРГАНИЗАЦИЯ

НАЦИОНАЛЬНЫЙ ЦЕНТР ИННОВАЦИЙ В ОБРАЗОВАНИИ ИНН 7708241976, КПП 770801001, ОГРН 1147799018696

# **Программа дополнительного профессионального образования (повышение квалификации)**

## **«Основы объектно-ориентированного программирования и планирования в JavaScript»**

Автор: А.А. Герасимова,

инженер-разработчик ООО «Экзамен-Технолаб»

**Москва, 2023 г.**

## **Раздел 1. «Характеристика программы»**

### **1.1. Цель реализации программы**

*Цель:* совершенствование профессиональных компетенций слушателей в области изучения основ объектно-ориентированное программирование (ООП) и планирования в JavaScript для использования в образовательном процессе.

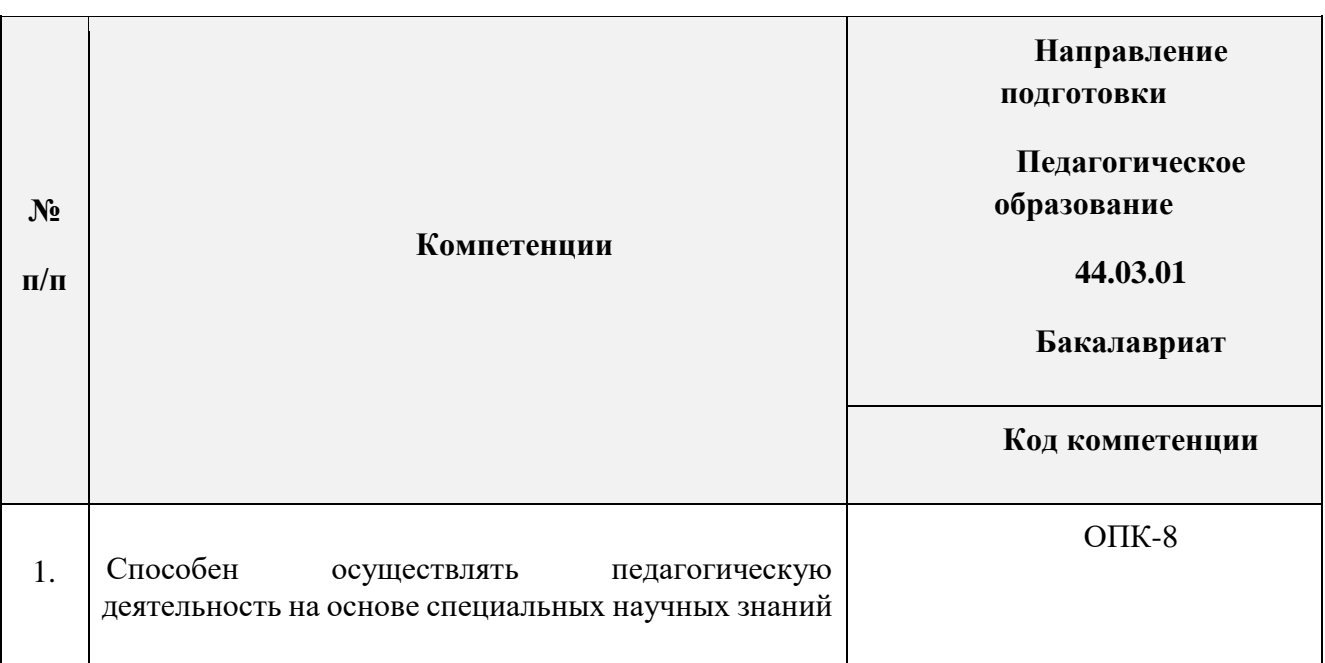

#### **1.2. Совершенствуемые компетенции**

## **1.3. Планируемые результаты**

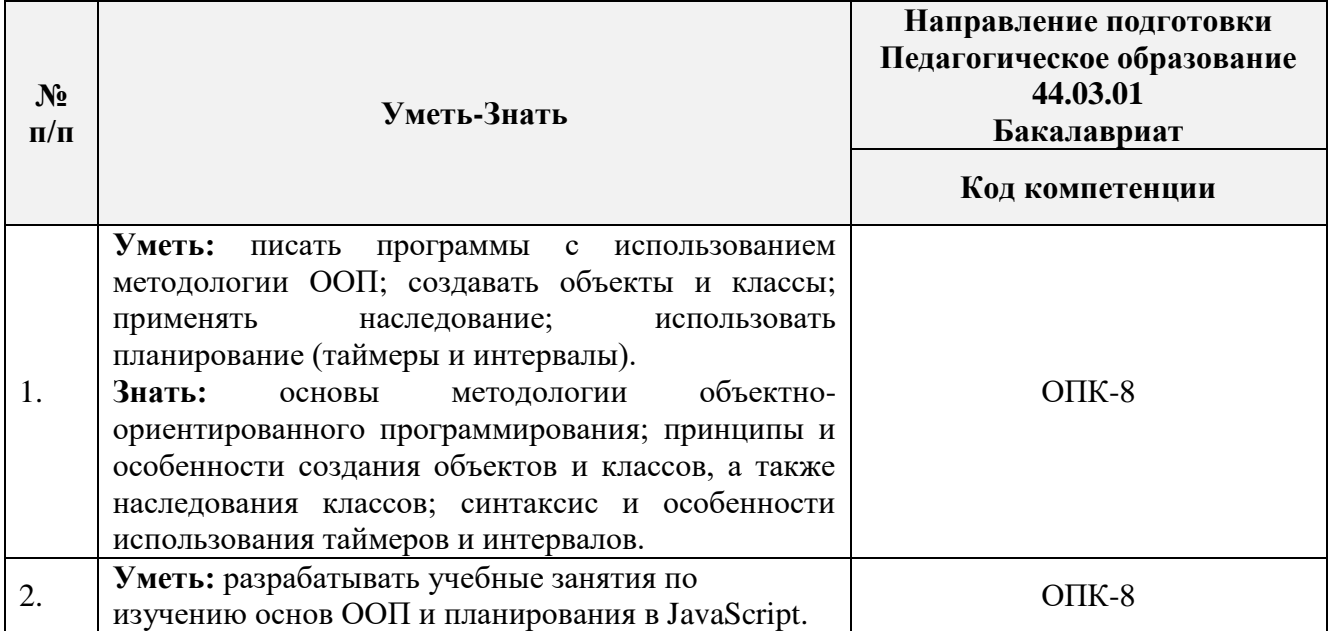

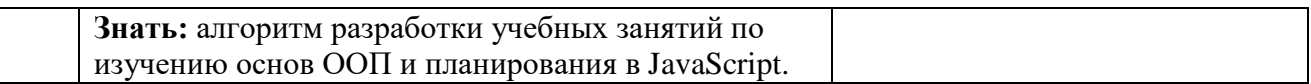

## **1.4. Категория слушателей**

*Уровень образования* **–** высшее образование;

*Направление подготовки* **–** педагогическое образование, преподаватели с базовым знанием языка программирования JavaScript или с опытом программирования на другом языке;

*Область профессиональной деятельности* – обучение на уровне общего образования, дополнительного образования.

- **1.5. Форма обучения:** Заочная с ДОТ и ЭО.
- **1.6. Режим занятий**: 3 раза на протяжении 6 недель.
- **1.7. Трудоёмкость программы:** 29 часов.

## **Раздел 2. «Содержание программы»**

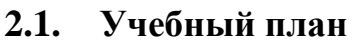

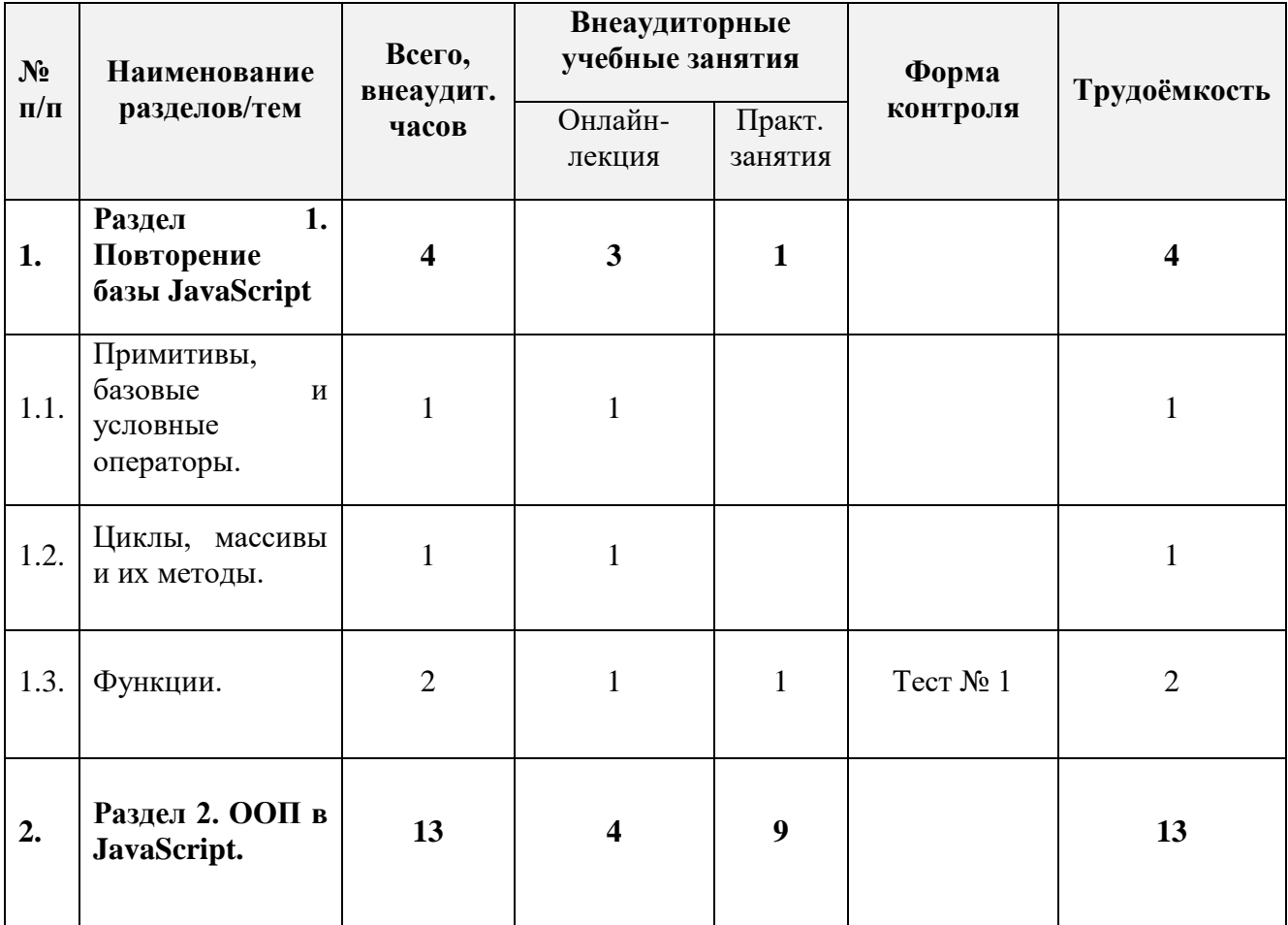

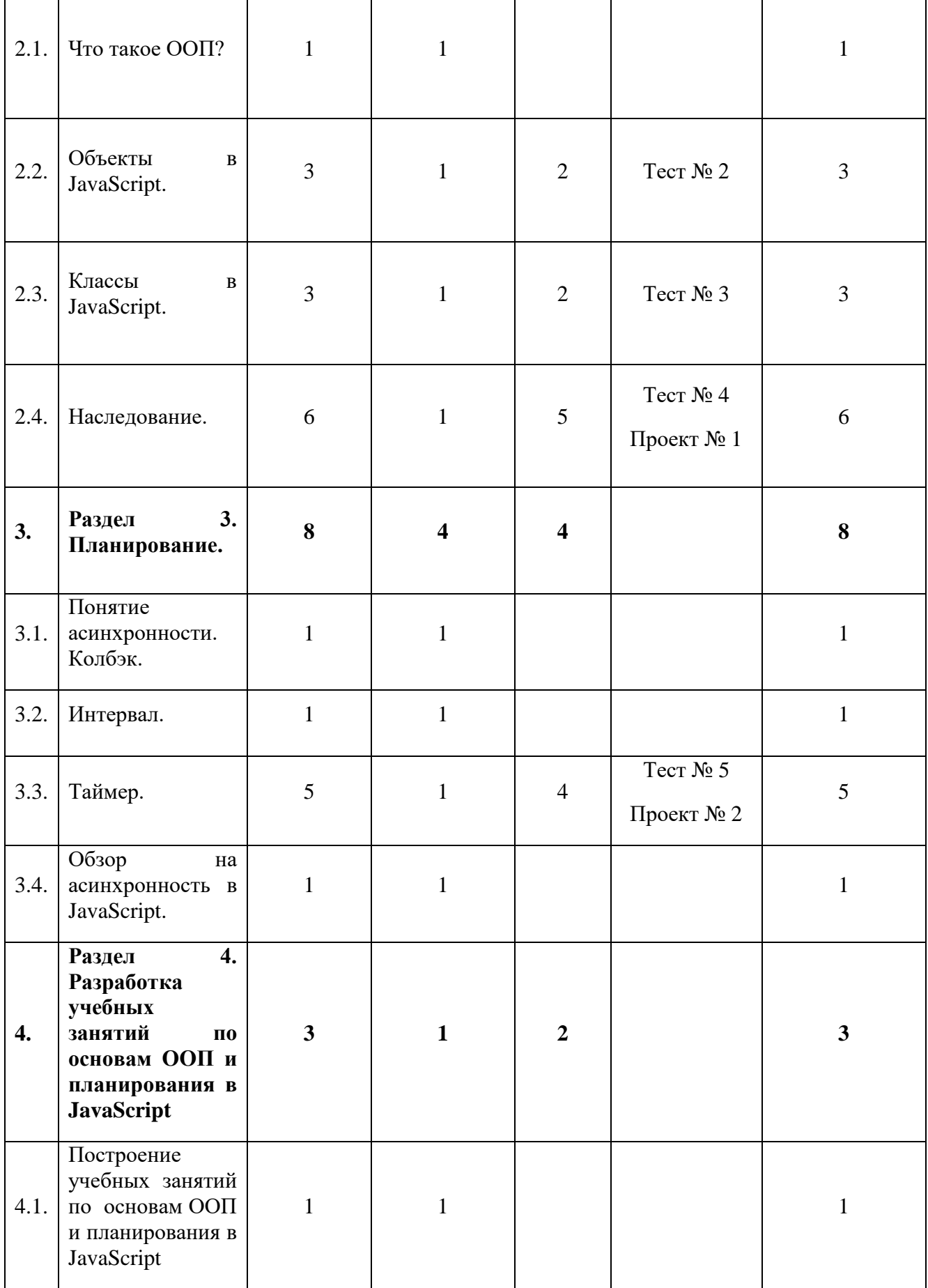

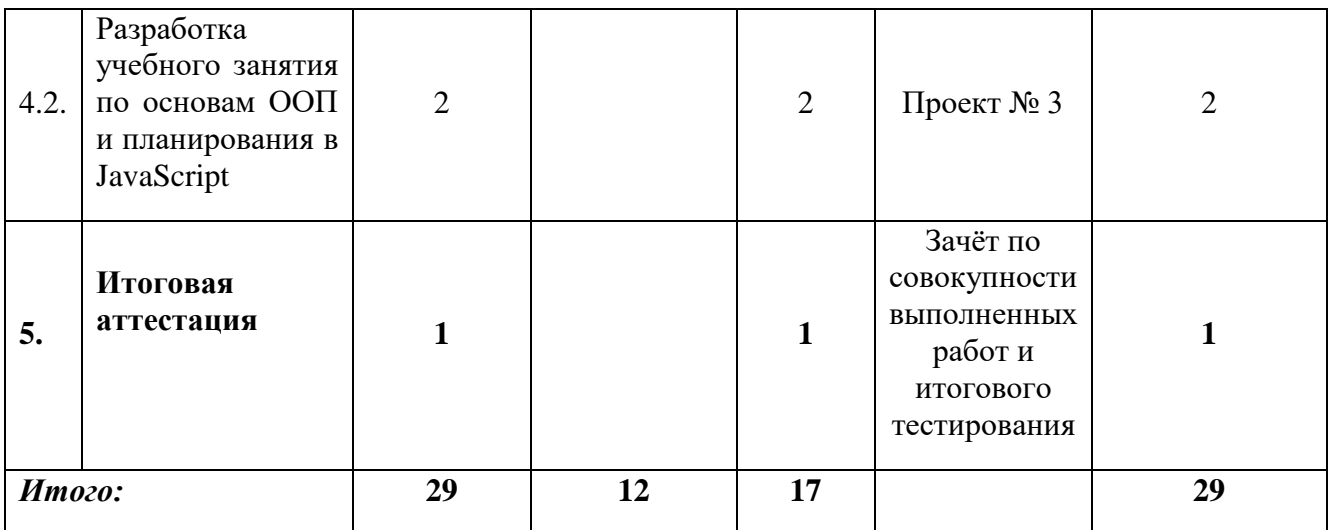

## **2.2. Календарный учебный график**

Программа повышения квалификации реализуется в течение двух месяцев по мере комплектования группы в соответствии с календарным учебным графиком. Продолжительность реализации программы по графику – шесть недель с момента укомплектованности группы.

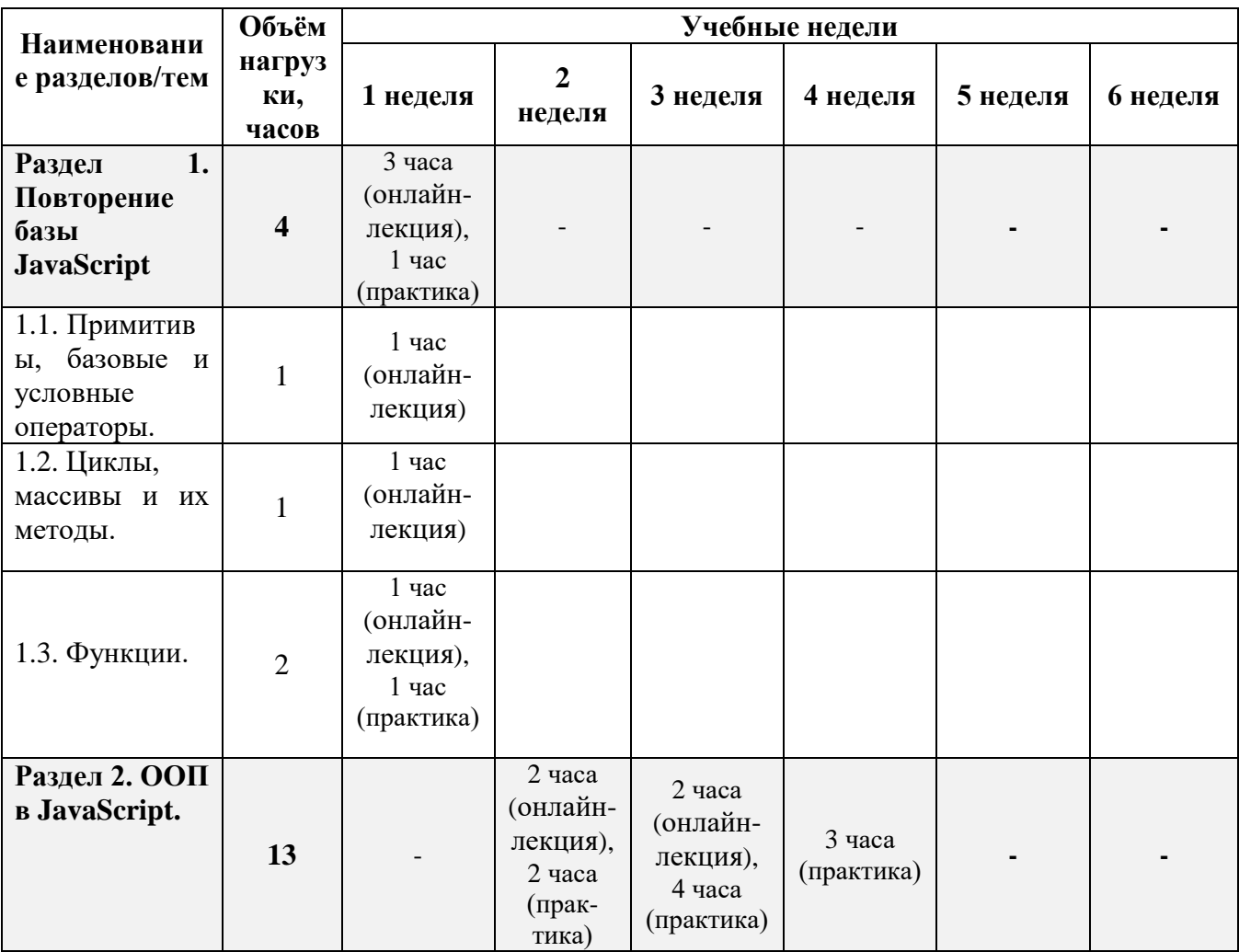

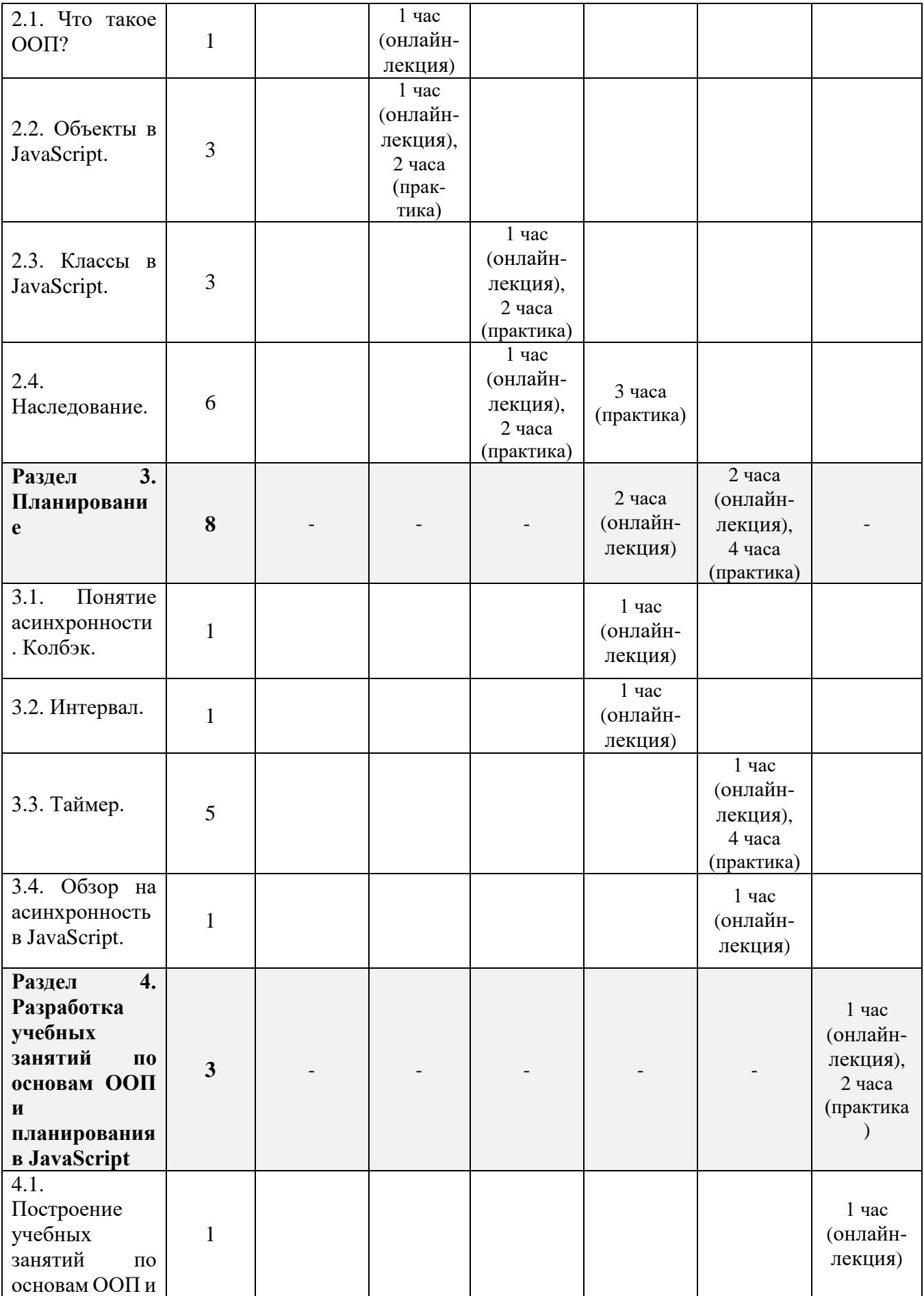

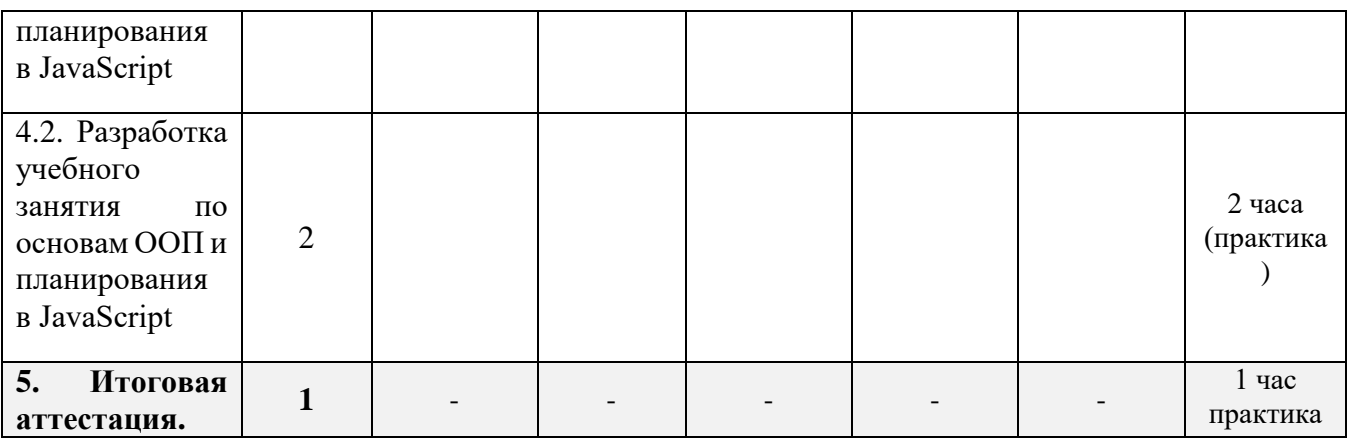

## **2.3. Рабочая программа**

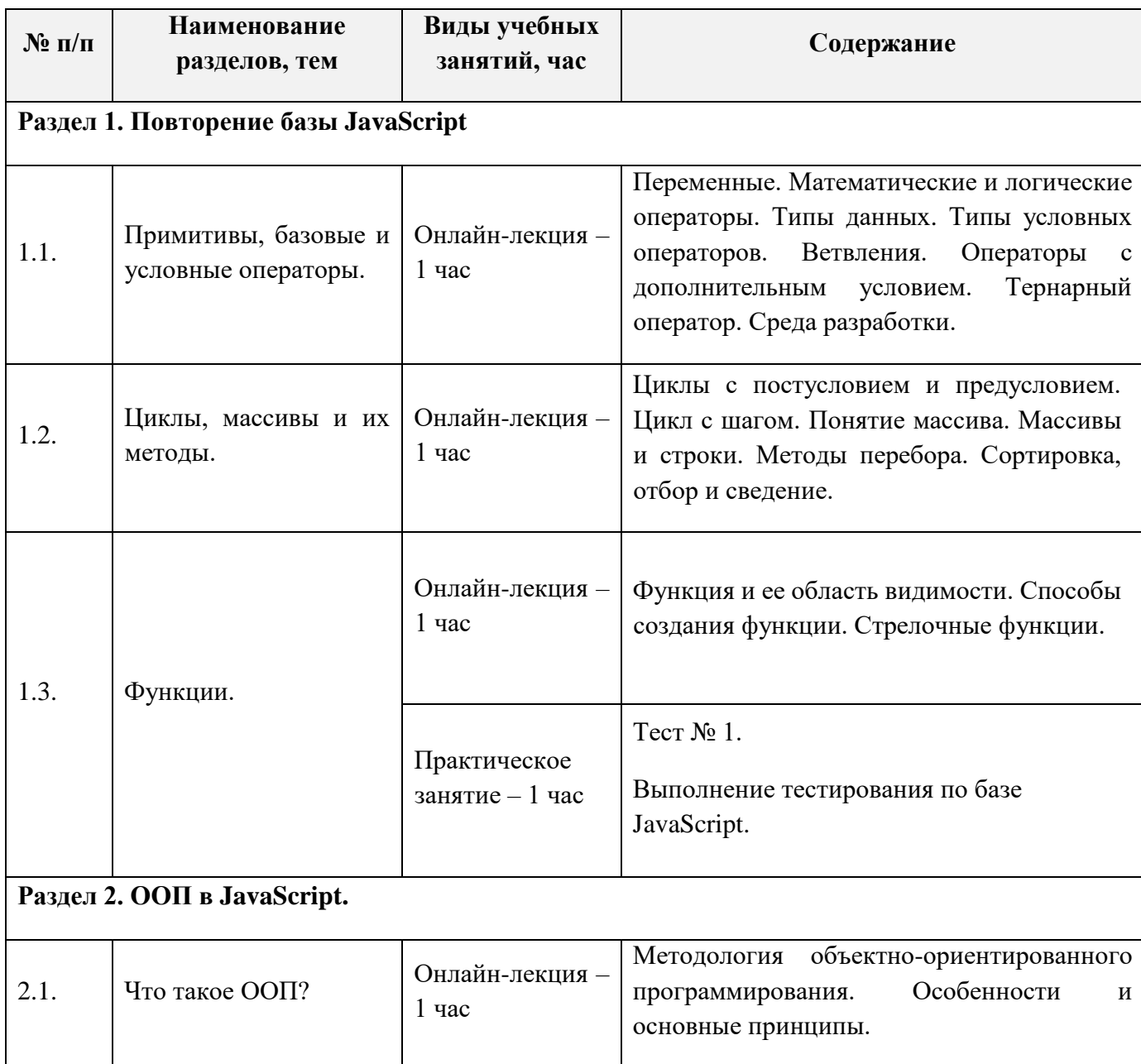

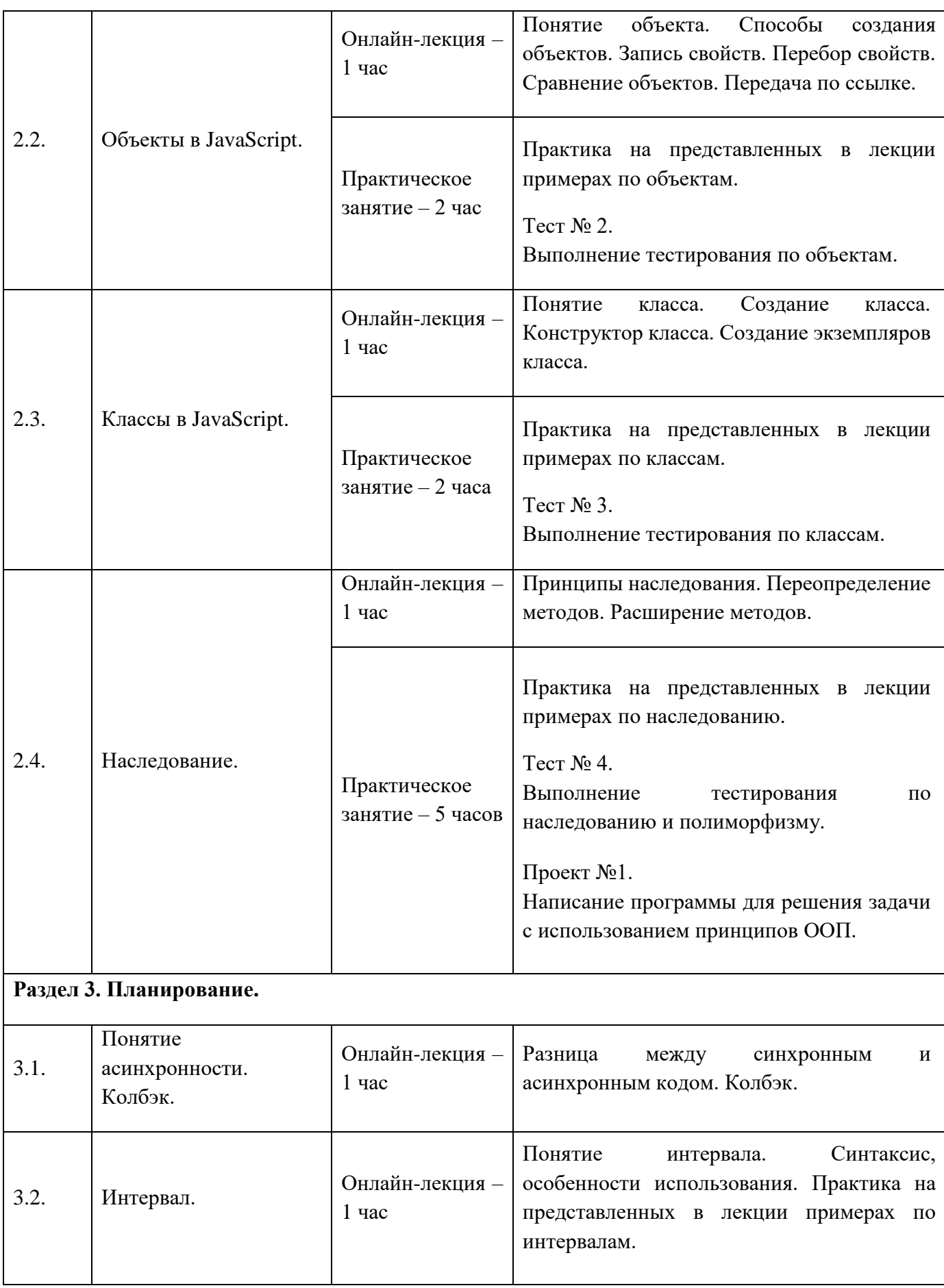

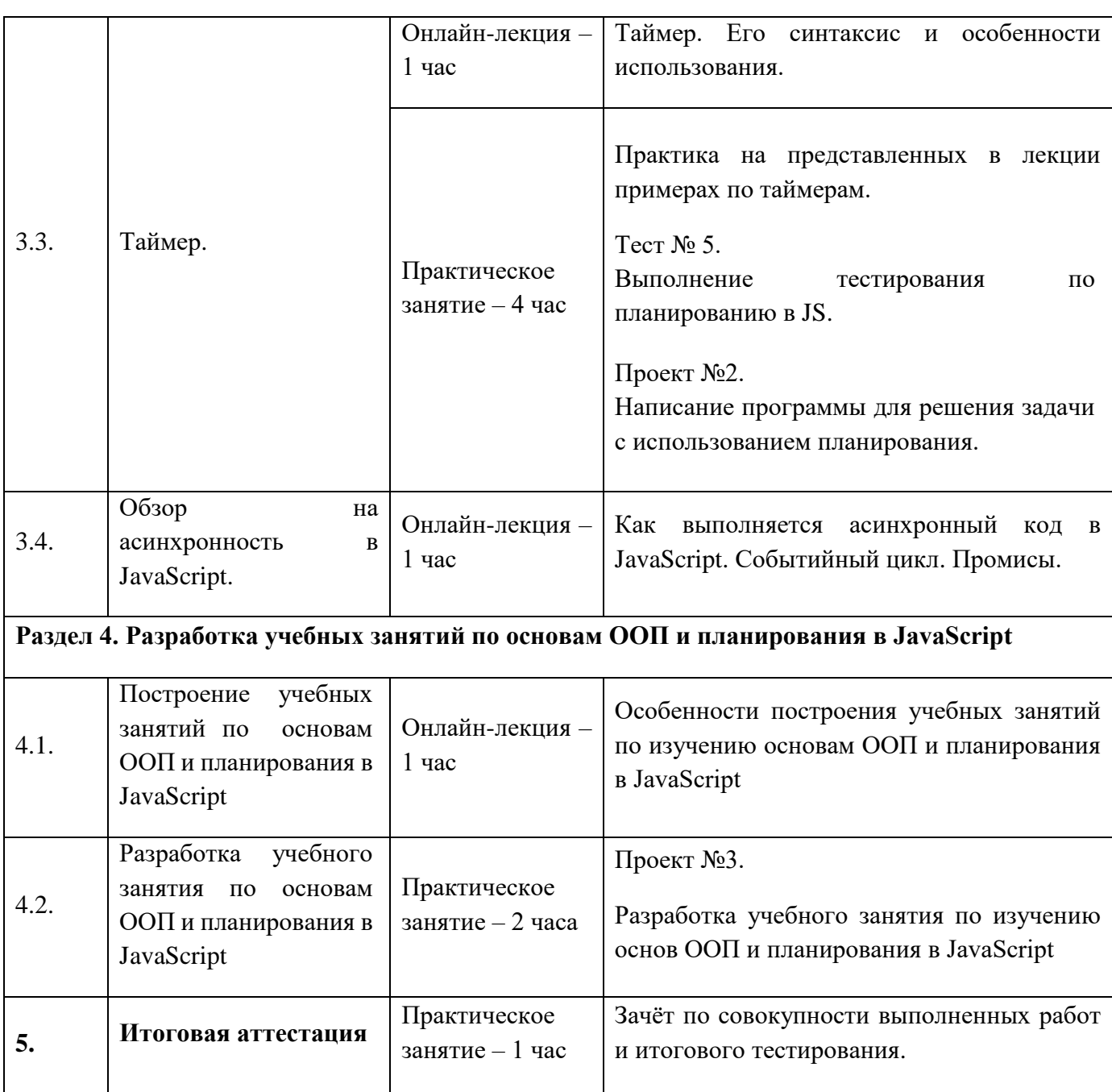

### **Раздел 3. «Формы аттестации и оценочные материалы»**

Программой предусмотрены: промежуточный контроль – тесты и проекты; итоговая аттестация – итоговое тестирование, зачёты промежуточного контроля.

#### **3.1 Промежуточный контроль**

## **Проекты:**

**Проект №1**: «Написание программы для решения задачи с использованием принципов ООП»

**Требования к выполнению проекта**: написать программный код на языке JavaScript, который будет соответствовать решению задачи, предлагаемой преподавателем. Ответ должен быть представлен в виде ссылки на решение.

#### **Критерии оценивания**:

- 1. Ответ представлен в требуемом виде.
- 2. Алгоритм оптимален и использует принципы ООП.
- 3. Задача решена в полной мере.

#### **Оценивание**:

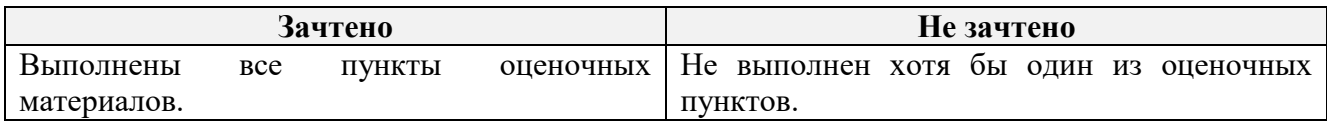

**Проект №2**: «Написание программы для решения задачи с использованием планирования»

**Требования к выполнению проекта**: написать программный код на языке JavaScript, который будет соответствовать решению задачи, предлагаемой преподавателем. Ответ должен быть представлен в виде ссылки на решение.

#### **Критерии оценивания:**

- 1. Ответ представлен в требуемом виде.
- 2. Алгоритм оптимален и соответствует принципам ООП.
- 3. Правильно используется планирование.
- 4. Задача решена в полной мере.

#### **Оценивание**:

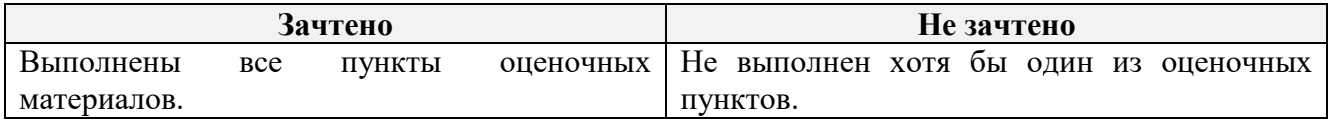

**Проект №3**: «Разработка учебного занятия по изучению основ ООП и планирования в JavaScript»

**Требования к выполнению проекта**: составить учебное занятие (тему выбирает слушатель) по изучению основ ООП и планирования в JavaScript, в которое должны быть включены, изученные технологии. Ответ должен быть представлен в виде файла в формате doc, docx или pdf.

#### **Критерии оценивания:**

1. Ответ представлен в требуемом виде.

2. Представлено учебное занятие по изучению основ ООП и планирования в JavaScript.

3. Содержание занятия соответствует одной или нескольким технологиям, изученным на занятиях пройденного учебного курса.

#### **Оценивание**:

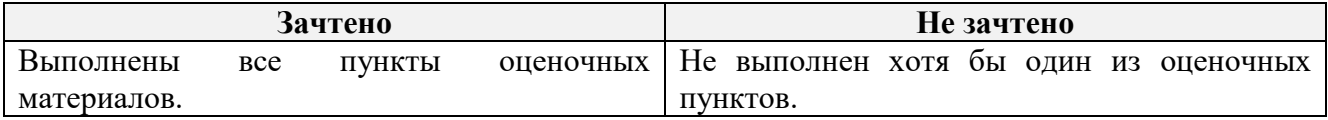

#### **Тесты:**

**Тест №** 1. Тест состоит из 5 вопросов. Образец:

- 1. Выберите из списка условные конструкции, существующие в языке JavaScript:
	- a. if
	- b. ?
	- c. If…else
	- d. Switch

Верный ответ: a, b, c, d

- 2. Где верный вариант?
	- a. let  $b = (a == 5)$  ?  $a * 2$  ; a;
	- b. let  $b = (a == 5)$  ?  $a * 2 : a$ ;
	- c. let  $b = (a == 5)$  ?  $a * 2$ , a;
	- d. let  $b = (a == 5)$  ?  $(a * 2, a)$ ;

#### Верный ответ: b

- 3. Выберите из списка циклы, существующие в языке JavaScript:
	- a. for
	- b. repeat
	- c. do…while
	- d. while
	- e. loop

#### Верный ответ: a, c, d

- 4. Выберите метод, который запускает функцию для каждого элемента массива:
	- a. map
- b. forEach
- c. filter
- d. reduce
- e. splice

Верный ответ: b

5. Выберите неверный вариант объявления функции:

```
a. function func(){
   console.log('function')
 }
b. let func(param) \Rightarrow {
```
console.log('function')

```
}
```

```
c. let func = (param) => {
```

```
console.log('function')
```
}

Верный ответ: b

#### **Критерии оценивания:**

Тест оценивается по системе зачтено/не зачтено. Ответ на вопрос теста должен соответствовать действительности.

#### **Оценивание:**

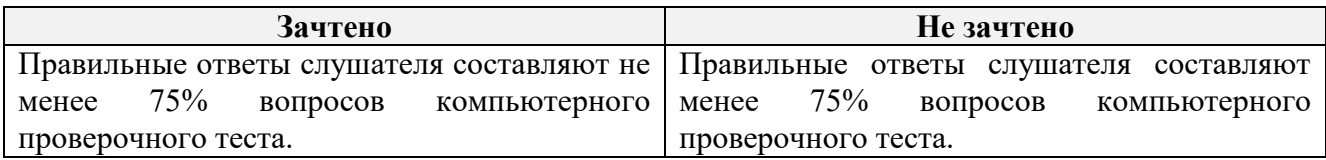

**Тест №** 2. Тест состоит из 5 вопросов. Образец:

1. Что является ключом (ключами) в данном объекте?

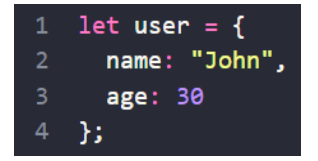

- a. user
- b. name
- c. age
- d. John
- e. 30

Верный ответ: b, c

2. Выберите неверное утверждение для данного объекта:

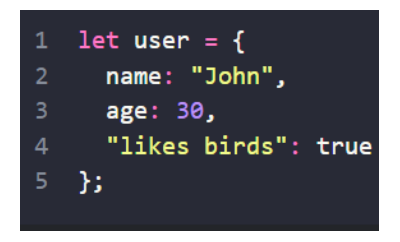

- a. Объект user имеет 3 свойства
- b. Значение свойства name John
- c. В 4 строке ошибка: "likes birds" не может быть ключом

Верный ответ: c

3. Введите команду для обращения к значению свойства age объекта user. Укажите ответ без пробелов там, где их можно не ставить.

Верный ответ: user.age

4. Введите команду для добавления в объект user свойства с ключом isTeacher и

значением true. Укажите ответ без пробелов там, где их можно не ставить.

Верный ответ: user.isTeacher=true

5. Что будет выведено в результате работы программы?

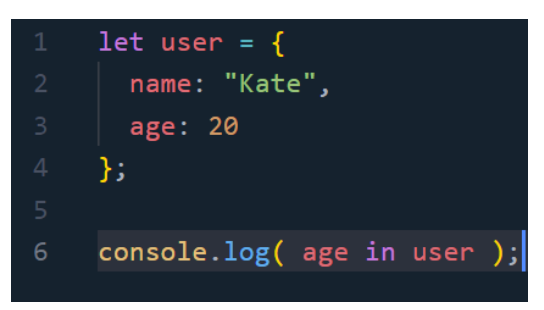

- a. true
- b. false
- c. 20
- d. Ошибка

Верный ответ: a

## **Критерии оценивания:**

Тест оценивается по системе зачтено/не зачтено. Ответ на вопрос теста должен соответствовать действительности.

#### **Оценивание:**

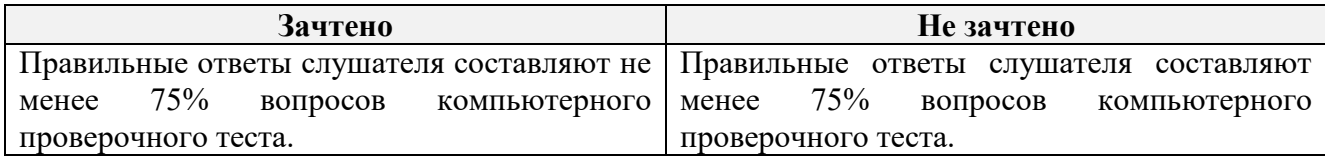

**Тест №** 3. Тест состоит из 5 вопросов. Образец:

- 1. Выберите верный вариант определения класса:
	- a. class User {

```
 constructor(name, age) {
   this.name = name:
   this.age = age;
   }
 }
b. class User(name, age) {
   this.name = name:
   this.age = age;
}
c. class User(name, age) {
    name: name;
    age: age;
 }
```
Верный ответ: a

```
2. Что такое класс?
```
- a. Расширяемый шаблон для написания функций
- b. Шаблон для создания методов объектов
- c. Расширяемый шаблон для создания объектов

#### Верный ответ: c

3. Как создать новый экземпляр класса User с именем Kate?

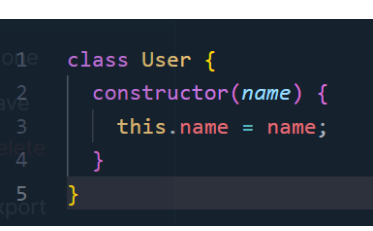

- a. new User({name: "Kate"})
- b. new User("Kate")
- c. new User(name  $=$  "Kate")

### Верный ответ: b

4. Что из этого метод класса?

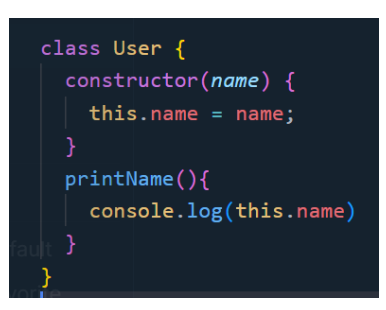

- a. user
- b. constructor
- c. name
- d. printName

Верный ответ: d

5. Выберите верный вариант вызова метода:

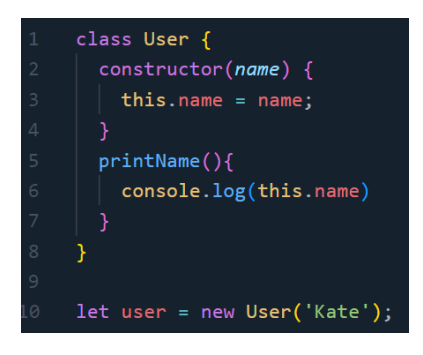

- a. User.printName
- b. user.printName()
- c. user.printName

#### Верный ответ: b

#### **Критерии оценивания:**

Тест оценивается по системе зачтено/не зачтено. Ответ на вопрос теста должен соответствовать действительности.

#### **Оценивание:**

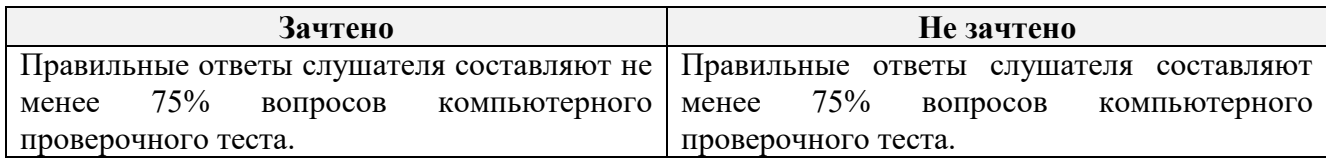

**Тест №** 4. Тест состоит из 5 вопросов. Образец:

- 1. С помощью какого слова осуществляется наследование?
	- a. class
	- b. extends
	- c. constructor

#### Верный ответ: b

2. «class Rabbit extends Animal» означает:

- a. Класс Animal наследует все свойства и методы класса Rabbit
- b. Класс Rabbit наследует все свойства и методы класса Animal

#### Верный ответ: b

3. Мы создаем игру, где есть враги и герой. Они все имеют здоровье, скорость, силу атаки, могут перемещаться и атаковать. Но враги, в отличие от героя, имеют особый тип перемещения. Также существуют враги с особым типом атаки. Какие классы необходимо создать?

- a. Класс врага и класс героя
- b. Класс героя и наследующий его класс врага
- c. Класс персонажа и наследующие его классы врага и героя
- d. Класс особого врага наследующий класс врага

#### Верный ответ: c, d

4. Что произойдет в результате работы данной программы?

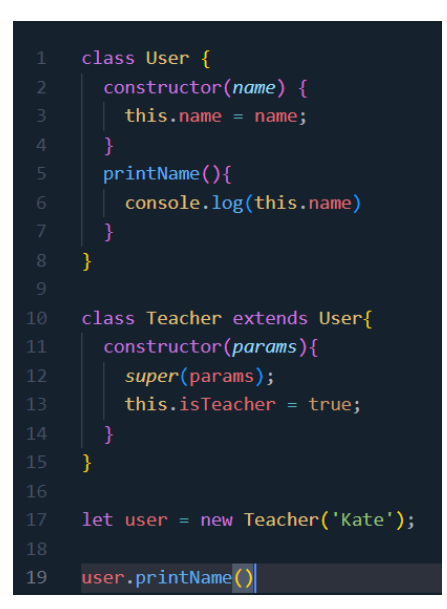

- a. Ничего, так как у класса Teacher нет метода printName
- b. Будет выведено «Kate», так как класс Teacher наследует метод от класса User
- c. Ошибка, так как у класса Teacher нет метода printName
- d. Будет выведено «true», так как переопределили конструктор класса Teacher Верный ответ: b
- 5. Что будет выведено в результате работы программы?

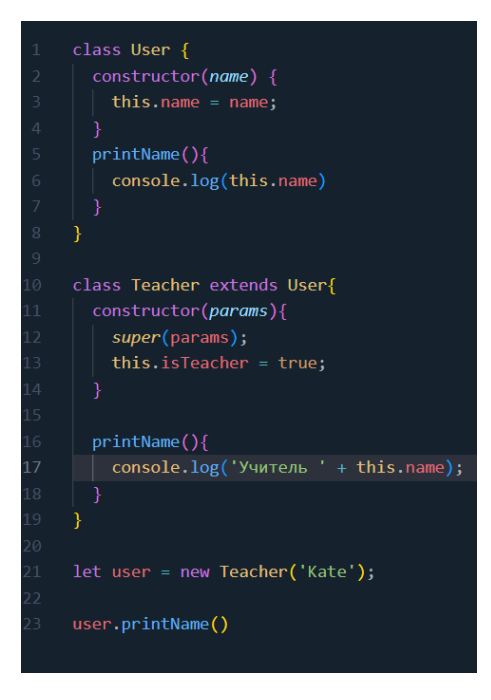

- a. Kate
- b. True
- c. Учитель
- d. Учитель Kate
- e. Учитель true

#### **Критерии оценивания:**

Тест оценивается по системе зачтено/не зачтено. Ответ на вопрос теста должен соответствовать действительности.

#### **Оценивание:**

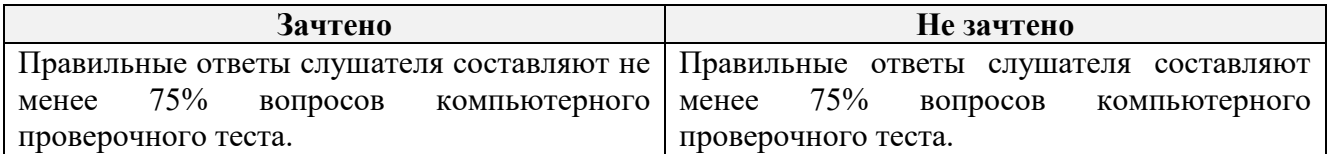

**Тест № 5** Тест состоит из 5 вопросов. Образец:

- 1. Когда команды выполняются одна за другой, это:
	- a. Синхронный код
	- b. Асинхронный код

#### Верный ответ: a

2. Если необходимо выполнить действие один раз с задержкой, необходимо использовать:

- a. setTimeout
- b. setInterval
- c. event loop

Верный ответ: a

3. Если необходимо выполнять действие регулярно с определенной частотой, необходимо использовать:

- a. setTimeout
- b. setInterval
- c. event loop

Верный ответ: b

4. Что первое будет выведено в результате работы программы?

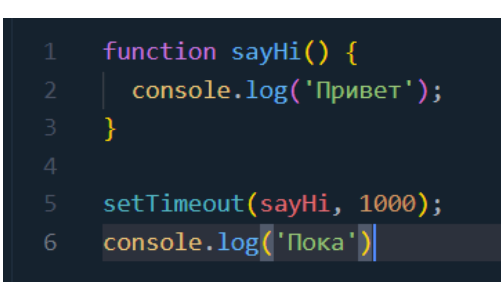

- a. Привет
- b. Пока
- c. 1000
- **d.** Ошибка

Верный ответ: b

5. Сколько раз будет выведено сообщение message?

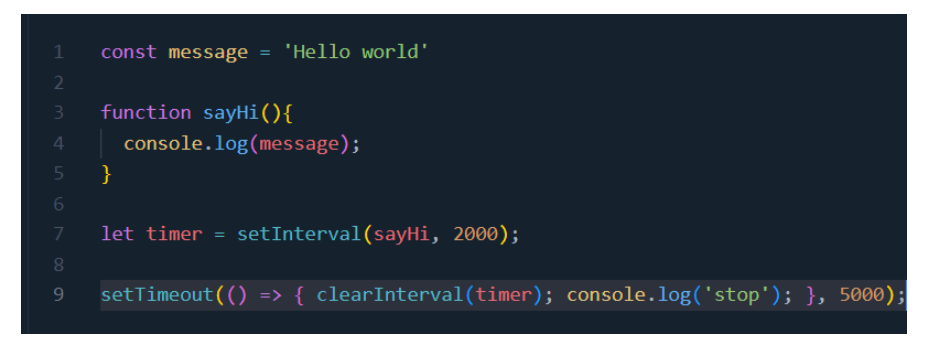

- a. 2
- b. 3
- c. 5
- d. Бесконечное число раз
- e. 0

Верный ответ: a

## **Критерии оценивания:**

Тест оценивается по системе зачтено/не зачтено. Ответ на вопрос теста должен соответствовать действительности.

#### **Оценивание:**

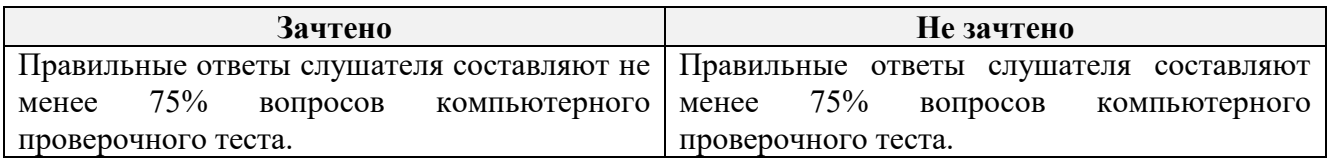

## **3.2. Итоговая аттестация**

Зачёт по совокупности выполненных работ и итогового тестирования.

**Итоговое тестирование**. Тест состоит из 5 вопросов. Образец:

1. Что выведет этот код?

```
1 let obj = \{2 \t m \theta": 1,
3 \ 0:24 };
\overline{5}6 alert( obj["0"] + obj[0] );
```
- a. 2
- b. 3
- c. 4
- d. 12
- e. Ошибка

Верный ответ: b

2. Сколько раз будет выведено сообщение?

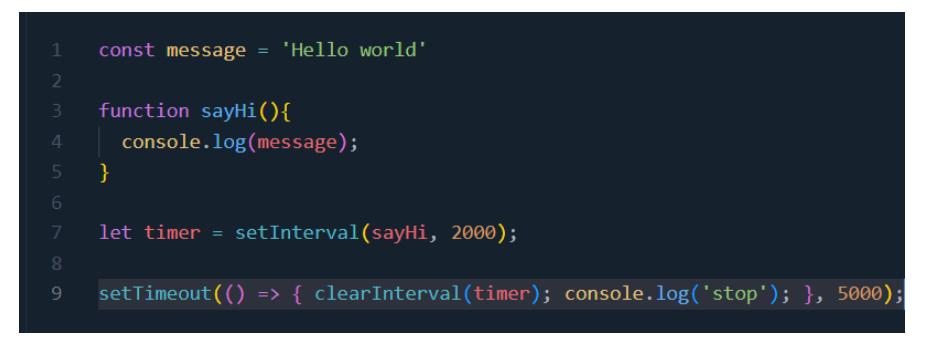

- a. 2
- b. 3
- c. 5
- d. Бесконечное число раз
- e. 0

Верный ответ: a

3. Что будет выведено в результате работы программы?

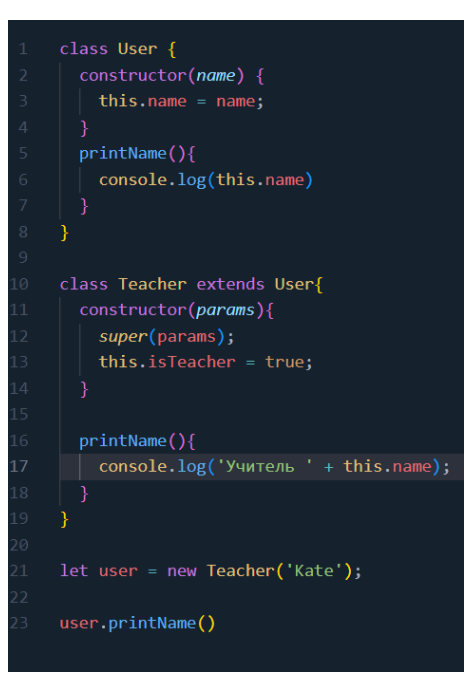

- a. Kate
- b. True
- c. Учитель
- d. Учитель Kate
- e. Учитель true

Верный ответ: d

4. Введите команду для обращения к значению свойства age объекта user. Укажите ответ без пробелов там, где их можно не ставить.

Верный ответ: user.age

5. Введите команду для добавления в объект user свойства с ключом isTeacher и значением true. Укажите ответ без пробелов там, где их можно не ставить.

Верный ответ: user.isTeacher=true

## **Критерии оценивания**:

Тест оценивается по системе зачтено/не зачтено. Ответ на вопрос теста должен соответствовать действительности.

## **Оценивание:**

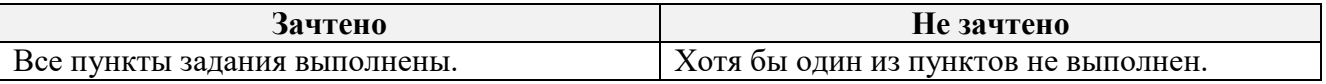

Обучающийся считается аттестованным:

**Критерии оценивания:** если обучающимся получены «зачёты» по итогам промежуточного контроля и итогового тестирования.

#### **Оценивание:**

**«Зачтено»**: выполнены тесты № 1, № 2, № 3, № 4 и № 5, Проекты № 1, № 2, № 3, итоговое тестирование.

**«Не зачтено»**: не выполнен хотя бы один из пяти тестов или не сделан хотя бы один из трёх проектов, или итоговое тестирование.

# **Раздел 4. Организационно-педагогические условия реализации программы**

**4.1. Учебно-методическое обеспечение и информационное обеспечение программы**

#### **Нормативно-правовые документы**

- 1. Российская Федерация. Закон. Об образовании в Российской Федерации : Федеральный закон № 273-ФЗ : [принят Государственной думой 21 декабря 2012 года : одобрен Советом Федерации 26 декабря 2012 года ] : [Электронный ресурс] Минпросвещения России (официальный интернет-ресурс) <http://pravo.gov.ru/proxy/ips/?docbody=&nd=102162745> (дата обращения 01.09.2023). – Текст : электронный.
- 2. Российская Федерация. Приказ. Об утверждении и введении в действие федерального государственного образовательного стандарта среднего общего образования : приказ Министерства образования и науки РФ от 6 октября 2009 г. № 413 : [приложения утверждёны приказом Министерства образования и науки РФ от 17 мая 2012 г. № 413] : [Электронный ресурс] / Реестр примерных основных общеобразовательных программ : <https://fgosreestr.ru/uploads/files/cc49b8b607ab29a7ea856f3a8cfd17d9.pdf> (дата обращения 01.09.2023). – Текст : электронный.
- 3. Российская Федерация. Приказ. Об утверждении федерального государственного образовательного стандарта основного общего образования : приказ Министерства образования и науки РФ от 31 мая 2021г. № 287 : [утверждён приказом Министерства образования и науки РФ от 31мая 2021 г. № 287] : [Электронный ресурс] / Реестр примерных основных общеобразовательных программ : <https://fgosreestr.ru/uploads/files/238eb2e61e443460b65a83a2242abd57.pdf> (дата обращения 01.09.2023). – Текст : электронный.

4. Российская Федерация. Приказ. О внесении изменений в федеральный государственный образовательный стандарт среднего общего образования, утверждённый приказом Министерства образования и науки Российской Федерации от 17 мая 20 12 г. № 413 : приказ Министерства просвещения Российской Федерации от 12 августа 2022 г. № 732 : [приложения утверждёны приказом Министерства образования и науки РФ от 17 мая 2012 г. № 413] : [Электронный ресурс] / Реестр примерных основных общеобразовательных программ

<https://fgosreestr.ru/uploads/files/3ecd094e3813dce94559978a8a95fc4e.pdf> (дата обращения 01.09.2023). – Текст : электронный.

#### **Основная литература**

1. Флэнаган, Дэвид. Ф73 JavaScript. Полное руководство: пер. с англ. – СПб. : ООО «Диалектика», 2021. – 720 с.: ил. – парал. тит. англ.

#### **Дополнительная литература**

- 1. Минник Крис, Холланд, Ева. М62 JavaScript для чайников. : пер. с англ. М. : ООО «И.Д. Вильямс», 2017 - 321c. : ил. – парал. тит. англ.
- 2. Фримен Э., Робсон Э. Изучаем программирование на JavaScript. СПб. : Питер, 2015. – 640 с. : ил. – (серия «Head First O'Reilly»)

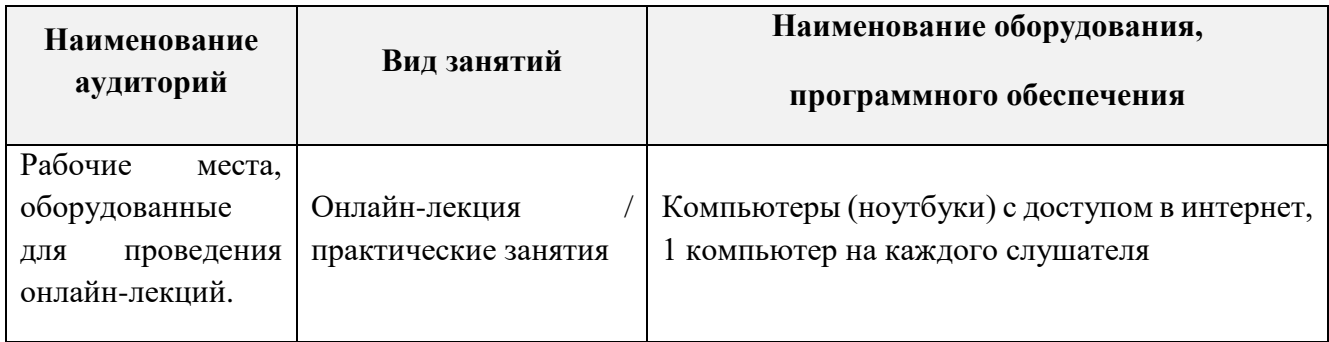

#### **4.2. Материально-технические условия реализации программы**

#### **4.3. Кадровые условия реализации программы**

Требования к преподавателю, привлечённому для реализации дополнительной профессиональной программы повышения квалификации:

*Уровень образования* **–** высшее образование;

*Компетенции* – обладать знаниями в области программирования и знанием языка программирования JavaScript.

Количество преподавателей, привлечённых для реализации дополнительной профессиональной программы повышения квалификации, – не менее одного человека: может быть штатным сотрудником или внешним совместителем.